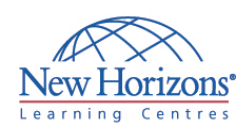

# **COURSE OUTLINE DESKTOP APPLICATIONS TRAINING**

# **Access 2007 - Level 1** Duration: 2 days

#### **Overview:**

In the course, students create and modify new databases and their various objects.

#### **Target Audience:**

This course is designed for students who wish to learn the operations of the Microsoft Access Database program to perform their dayto-day responsibilities, and to understand the advantages that using a relational database program can bring to their business processes.

### **At Course Completion:**

Upon successful completion of this course, students will be able to:

- Examine the basic database concepts and explore the Microsoft Office Access 2007 environment
- Design a simple database **Build a new database with** related tables
- Manage the data in a table Query a database using
- different methods
- Design forms Generate reports
- Modify the design and field properties of a table to streamline data entry and maintain data integrity
- Retrieve data from tables using joins
- Create flexible queries to display specified records, allow for user-determined query criteria, and modify data using queries
- **Enhance the capabilities of** a form
- Customize reports to organize the displayed information and produce specific print layouts

#### **Module 1: Exploring the Microsoft® Office Access 2007 Environment**

- Examine Database Concepts
- **Explore the User Interface**<br>**Explore the Pibbon**
- Explore the Ribbon
- Customize the Access Environment
- Obtain Help
- Use an Existing Access Database

#### **Module 2: Designing a Database**

- **Describe the Relational Database Design** Process
- Define Database Purpose
- Review Existing Data
- Determine Fields
- Group Fields into Tables
- Normalize Data
- Designate Primary and Foreign Keys
- **Determine Table Relationships**

#### **Module 3: Building a Database**

- Create a New Database
- Create a Table
- **Manage Tables**
- Create a Table Relationship
- Save a Database as a Previous Version

#### **Module 4: Managing Data in a Table**

- **Modify Table Data**
- Sort Records
- Work with Subdatasheets

#### **Module 5: Querying a Database**

- **Filter Records**
- Create a Query
- Add Criteria to a Query
- Add a Calculated Field to a Query Perform Calculations on a Record Grouping

#### **Module 6: Designing Forms**

- View Data Using an Access Form
- Create a Form
- Modify the Design of a Form

#### **Module 7: Generating Reports**

- View an Access Report
- Create a Report
- Add a Custom Calculated Field to a Report
- Format the Controls in a Report • Apply an AutoFormat to a Report
- 
- Prepare a Report for Print

#### **Module 8: Controlling Data Entry**

- Restrict Data Entry Using Field Properties
- Establish a Pattern for Entering Field Values
- Create a List of Values for a Field

## **Module 9: Joining Tables**

- Create Query Joins
- **Join Unrelated Tables**
- Relate Data Within a Table

#### **Module 10: Creating Flexible Queries**

- **Set Select Query Properties**
- Create Parameter Queries
- **Create Action Queries**

### **Module 11: Improving Forms**

- Design a Form Layout
- Enhance the Appearance of a Form
- Restrict Data Entry in Forms
- Add a Command Button to a Form
- Create a Subform

## **Module 12: Customizing Reports**

- Organize Report Information
- **Format the Report**
- Set Report Control Properties
- Control Report Pagination
- Summarize Report Information
- Add a Subreport to an Existing Report
- Create a Mailing Label Report
- 

#### **Module 13: Sharing Data Across Applications**

- **Import Data into Access**
- **Export Data**
- Analyze Access Data in Excel
- Export Data to a Text File
- Merge Access Data with a Word Document